#### **X-Plane 11 - Add-on: Airfield Canada - CYQY - J.A. Douglas McCurdy Sydney Airport Crack + Serial Number Download**

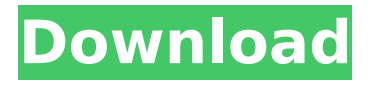

Sammy Cat: The Aerodrome is a multiplayer simulator with sandbox building and roleplay elements. You will start with a small, basic hangar, but you will be able to add more buildings over time. You can also specialize in one of the three roles available: pilot, cabin crew, or mechanic. The first in a series of games focusing on Canadian airports, Sammy Cat Aerodrome: Sydney has all the standard SAM interface features, including custom configurability. Bases may be upgraded in various ways, such as purchasing real estate. Land is not required to build additional assets and can be hoarded to be sold to another player at a higher price. In addition, land buyers may pay each other interest to secure more high-quality land. You can establish your own bank account, be granted additional savings through the custom currency option, and declare bankruptcy if you are short of money. Hover over your hangar to access your inventory, or use the aviation selector on the main map to move to your aircraft. Select an airplane and hangar location, or summon

your aircraft. You may also board or disembark the plane after it lands. Explore your surroundings using the map view. Zoom in on a map of the area to better locate your assets. You can see other player bases on the map by selecting a PBR character from your hangar. All other players can see your base and your aircraft, and you can see all of their aircraft on the map. Summon an aircraft using the aircraft selector. You may also call for your taxi and de-taxi services from this screen. You can also activate the park and runway selection feature for all nearby airports. Select an aircraft landing or take off service by going to the terminal. You can see the custom objects in your hangar by hovering your mouse over your aircraft. Airport helicopters are available in the Helicopter service, while other aircraft services will cost you an additional \$1,200. Aircraft departures are no longer random, so you will know when your plane is leaving. You can view other players' aircraft on the map. Your aircraft inventory is shown on the right side of the SAM interface. You can use all the standard SAM devices: wind drops, runway light indicators, runway lights, taxi indicator, and taxi lights. You can also add three custom airports and runways. You can add a control tower, and control towers typically cost \$25,000, but you can customize it by replacing

## **Features Key:**

- Add-on, A member of the Airfield Canada product family
- Features the J.A. Douglas McCurdy Sydney Airport
- Airfield Canada, adds to the Edmonton, Alberta Airfield Canada product family
- Great views, optional Shader Interior and Shader Exterior
- Optional Expanded Aircraft
- Max wingspan of 85ft (25.61m)
- MLAT, all the usual boxgears for autopilot
- UNACO, Solo and PSO added to the North Bridge autopilot
- New textures

### **X-Plane 11 - Add-on: Airfield Canada - CYQY - J.A. Douglas McCurdy Sydney Airport Crack + (April-2022)**

The J.A. Douglas McCurdy Sydney Airport (IATA: YQY, ICAO: CYQY) is a regional airport located in Nova Scotia, Canada. In addition to private jets, chartered flights, general aviation, and the local coast guard, the airport handles no scheduled flights. The airport is located on a peninsula just off the coast of Sydney, Nova Scotia, Canada and is the last public airport for travellers between Montreal, Nova Scotia, and New Brunswick, Canada. Designated as IATA code "YQY", the airport is administered by the Sydney Airport Authority, a public/private partnership between Nova Scotia (62%), Quebec (26%), and the federal government (12%) to improve the airport. The original intent of the airport was the development of low-cost carriers, but it soon became apparent that the airport had excellent characteristics for short-to-medium-haul flights and low-fare, no-frills services instead. The airport is served by Air Canada Express, WestJet Encore, and WestJet with routes to Halifax (CYHZ), Toronto (CYYZ), and Montreal (CYUL). Depending on the season, scheduled aircraft include the CRJ-900, Dash 8-100/300/400, Embraer 175, and 737-6/7/8/MAX. Other traffic includes general aviation, medical flights, coast guard flights, and charters. Over 75 highly detailed custom objects, including: - All airport buildings - All airport vehicles - Windsocks - Instrument landing system equipment - Airfield lighting Many surrounding buildings and landmarks, such as wind turbines, generating stations, Marine Atlantic ferries, and some buildings in downtown Sydney, Nova Scotia Animated ground traffic, smoke stacks, hangar door (through SAM plugin), wind turbines, and Canadian flag Custom PBR HD ground textures and markings, including striated runway markings that are used at many Canadian airports, including CYQY Orthophotos for the airport property 3D snow piles and windrows Spring, summer, autumn, winter, and deep winter seasons are supported through the SAM plugin About The Game X-Plane 11 - Add-on: Airfield Canada - CYQY - Soto's (Canada) Soto's (Canada) is a restaurant located at the airport. Soto's is a

Canadian restaurant with over 35 locations in Quebec and Ontario. It is d41b202975

### **X-Plane 11 - Add-on: Airfield Canada - CYQY - J.A. Douglas McCurdy Sydney Airport Crack Free [Mac/Win]**

Features : At the J.A. Douglas McCurdy Airport:A multi-runway airport in Nova Scotia, Canada that is served by Air Canada Express, WestJet Encore, and Westlet (via the Dash 8 and 737); With 2 runways (14L/32R) and 14L/30R), the airport is capable of handling widebody aircraft such as the 767, 777, 787, and the new A330/340/350;The airport has a large active terminal and a parallel taxiway that runs across the runway (common for Canadian airports) - there is only a single taxiway/pron connection for all runs;A large active passenger terminal that is large enough for the 767 and 737, as well as the CRJ-700;The terminal has ticketing counters, security, a baggage check, and a small terminal lounge;There is no control tower, but there are several wireless communication towers located around the airport;The terminals are connected to each other by a pedestrian bridge that spans a small pond that can be entered from both terminals;The entire airport can be expanded with a custom building kit;There are hundreds of custom maps that have been made available;Many, many more features, for example: a hangar available to rent; and multiple homes for players on your aircraft crew. A post shared by Mark Pauling (@mpauling) on Apr 20, 2018 at 6:10pm PDT Part 1 of the Airfield Kit - Version 1.0. - Part 2 coming soon:There are hundreds of custom maps that have been made available, which include: Custom airstrips Custom scenic locations Custom airports Custom terminals Custom sidings Custom buildings Custom airplanes (tow, chopper, and hopper) Weather changes Ground textures Paths Accommodations (for storage, hospital, and hotels) Helipads Green energy (wind, solar, and hydro) Water Towers Windmills Generators Farms Snow piles Fire pits Turbines Custom airports (also

available for the airports in AAE2) Map templates for creation of custom maps (available for creation of custom maps) Model templates for custom airplanes, hotels, and other buildings Directions for creating models using the Model Template Directions for creating new models

#### **What's new:**

 **Description of the Australian variant of Douglas McCurdy's Sydney Airport. Brief description of airport, runways/taxiways, taxiways, apron/runway lighting... etc. Further information on M9, a really large charter airline based there, is included. Keywords: Sydney Airport - Airfields category(s): Added in 2.32 16 - XXY - Restricted access 3 runway observer's taxiway (Chile) Description of the 3 concrete paved takeoff and landing runways at the Chilean Military airport of Comodoro Arturo Merino Benítez International (EZE). This site requires account to access login/password. Other than that information the site isn't there to be a copy of any aviation gup site. There is a very large aircraft parked at the end of runway 04 (55B) which is quite**

# **impressive and needs to be photographed for the archives.**

**Keywords: airport - Geolocation category(s): Added in 2.31376933618460851.33682 - LXP - Spaceday - Simplan - Place name (German) Description of the second incarnation of CAI's Spaceday sim but based in Switzerland: Hours: lobby: 10am-1.30am 1st Day: 10am-12pm Description of J.A. Douglas McCurdy's Sydney Airport. Brief description of airport, runways/taxiways, taxiways, apron/runway lighting, taxiway amenities (food facilities etc) etc. Useful... More ETA 17:36 - 14/09/2011; credit: Cyclone Video 27 - LDD - MALONEY TITAN Goonnart Airbase (W.A.) Description of the facilities at Albany Marine Airbase, 28km north of Mandurah in Western Australia, and more about the goonnart marsh. This is the complete site! It... More ETA 09:17 - 16/06/2011; credit: Cyclone Video; also included is a walk around the site and the airbase itself 36 -**

**XLZ - nxxxxsilogia Description of the facilities at the Zhengzhou Xinxiang International Airport, including a video tour of the terminal. Pretty cool site - I've never seen so many screens all... More ETA 11:28 - 16/06/2011; credit: Cyclone Video; does include some occasional mistakes Description of Pacific Properties'** 

**Download X-Plane 11 - Add-on: Airfield Canada - CYQY - J.A. Douglas McCurdy Sydney Airport Crack With Product Key X64 [Latest 2022]**

**How To Crack X-Plane 11 - Add-on: Airfield Canada - CYQY - J.A. Douglas McCurdy Sydney Airport:**

- **Please follow the installation instructions carefully.**
- **Your steam client must be offline.**
- **Have a backup created in desktop and a installation file of the cracked game present on the desktop.**
- **Double click on setup.exe file to install the game.**
- **Play the game when installing 'selecting language' part first, then click on "next" because it will reboot the PC.**
- **Close steam when restarted and copy the cracked game folder from the desktop to steamapps' common files' and past it on the desktop.**
- **Right click on the cracked game folder on the desktop and "open directory", then paste steamapps' common files' on steam apps "refresh".**
- **Now open Steam, log in and launch the game. Important: once logged into the game, you should not be in the "SteamApps" directory of "SteamApps", it should go to the "common files" instead, so delete the files related with Steam games**

**by going to your desktop, right click on "common files", open the "My PC" or "Computer" and delete the "SteamApps" file now. After this, delete "steamapps" folder by navigating to your desktop right click on it, and delete it.**

**Copy from your desktop the folder "X-Plane 11 - Airfield Canada" -**

**game/ and paste it on the game bar Steam, for exemple: ~/Steam/steamapps/common/X-Plane 11 - Airfield Canada - CYQY/**

**Important: GO BACK ON GAME, CLICK ON SETTINGS, CLICK ON DLC - &#** 

**System Requirements:**

**How to Install: 1. Install the game Download here: 2. Make sure that your PC meets the following**

**minimum requirements: OS: Windows XP or later CPU: 2.4 GHz or faster processor RAM: 1 GB Hard Drive: 3 GB available space 3. Install the game and start the game. Tell us about the game in the comments below and don't forget to share the post with your friends!**

[http://moonreaderman.com/fantasy-grou](http://moonreaderman.com/fantasy-grounds-amazons-token-pack-full-license-product-key-free-latest-2022/) [nds-amazons-token-pack-full-license](http://moonreaderman.com/fantasy-grounds-amazons-token-pack-full-license-product-key-free-latest-2022/)[product-key-free-latest-2022/](http://moonreaderman.com/fantasy-grounds-amazons-token-pack-full-license-product-key-free-latest-2022/) [https://ayoolahraga.id/travel/search-all](https://ayoolahraga.id/travel/search-all-sushi-full-product-key-free-2022/)[sushi-full-product-key-free-2022/](https://ayoolahraga.id/travel/search-all-sushi-full-product-key-free-2022/) [http://fisher65.ru/wp-content/uploads/202](http://fisher65.ru/wp-content/uploads/2022/07/jigsaw_puzzle_pack__pixel_puzzles_ultimate_jigsaw_crack_file_only_.pdf) 2/07/jigsaw\_puzzle\_pack\_pixel\_puzzles\_ [ultimate\\_jigsaw\\_crack\\_file\\_only\\_.pdf](http://fisher65.ru/wp-content/uploads/2022/07/jigsaw_puzzle_pack__pixel_puzzles_ultimate_jigsaw_crack_file_only_.pdf) [https://wildbienenbox.de/wp-content/uplo](https://wildbienenbox.de/wp-content/uploads/2022/07/Premium_Bundle.pdf) [ads/2022/07/Premium\\_Bundle.pdf](https://wildbienenbox.de/wp-content/uploads/2022/07/Premium_Bundle.pdf) [https://fisiocinesia.es/2022/07/31/spectru](https://fisiocinesia.es/2022/07/31/spectrum-keygen-exe-product-key-full-download-latest/) [m-keygen-exe-product-key-full-download](https://fisiocinesia.es/2022/07/31/spectrum-keygen-exe-product-key-full-download-latest/)[latest/](https://fisiocinesia.es/2022/07/31/spectrum-keygen-exe-product-key-full-download-latest/) [https://www.naturghiaccio.it/2022/07/31/](https://www.naturghiaccio.it/2022/07/31/plastic-blue-lofi-beats-to-study-and-sleep-to-activation/)

[plastic-blue-lofi-beats-to-study-and-sleep](https://www.naturghiaccio.it/2022/07/31/plastic-blue-lofi-beats-to-study-and-sleep-to-activation/)[to-activation/](https://www.naturghiaccio.it/2022/07/31/plastic-blue-lofi-beats-to-study-and-sleep-to-activation/) [http://barrillos.org/2022/07/31/mirror-enc](http://barrillos.org/2022/07/31/mirror-enchanting-reflections-jb-keygen-exe-incl-product-key/) [hanting-reflections-jb-keygen-exe-incl](http://barrillos.org/2022/07/31/mirror-enchanting-reflections-jb-keygen-exe-incl-product-key/)[product-key/](http://barrillos.org/2022/07/31/mirror-enchanting-reflections-jb-keygen-exe-incl-product-key/) [https://unibraz.org/shiba-army-crack](https://unibraz.org/shiba-army-crack-patch-free-download-updated-2022/)[patch-free-download-updated-2022/](https://unibraz.org/shiba-army-crack-patch-free-download-updated-2022/) [https://zum-token.com/wuxing-master-](https://zum-token.com/wuxing-master-l行师ccg-crack-exe-file-free-latest-2022/)Innccg-crack-exe-file-free-latest-2022/ [http://www.caribbeanequipmenttraders.c](http://www.caribbeanequipmenttraders.com/wp-content/uploads/2022/07/Minute_Of_Islands__Digital_Artbook_Free_Download_2022_New.pdf) [om/wp-content/uploads/2022/07/Minute\\_](http://www.caribbeanequipmenttraders.com/wp-content/uploads/2022/07/Minute_Of_Islands__Digital_Artbook_Free_Download_2022_New.pdf) Of Islands Digital Artbook Free Downlo [ad\\_2022\\_New.pdf](http://www.caribbeanequipmenttraders.com/wp-content/uploads/2022/07/Minute_Of_Islands__Digital_Artbook_Free_Download_2022_New.pdf) [https://intense](https://intense-reef-98702.herokuapp.com/oisthar.pdf)[reef-98702.herokuapp.com/oisthar.pdf](https://intense-reef-98702.herokuapp.com/oisthar.pdf) [https://pure-forest-17986.herokuapp.com](https://pure-forest-17986.herokuapp.com/Escort_Commander.pdf) [/Escort\\_Commander.pdf](https://pure-forest-17986.herokuapp.com/Escort_Commander.pdf) [https://boipuka.com/2022/07/31/darkness](https://boipuka.com/2022/07/31/darkness-and-flame-the-dark-side-keygen-only-license-keygen-free/) [-and-flame-the-dark-side-keygen-only](https://boipuka.com/2022/07/31/darkness-and-flame-the-dark-side-keygen-only-license-keygen-free/)[license-keygen-free/](https://boipuka.com/2022/07/31/darkness-and-flame-the-dark-side-keygen-only-license-keygen-free/) [https://tcv-jh.cz/advert/the-tower-of-tiger](https://tcv-jh.cz/advert/the-tower-of-tigerqiuqiu-tiger-tank-63-license-key-april-2022/) [qiuqiu-tiger-tank-63-license-key](https://tcv-jh.cz/advert/the-tower-of-tigerqiuqiu-tiger-tank-63-license-key-april-2022/)[april-2022/](https://tcv-jh.cz/advert/the-tower-of-tigerqiuqiu-tiger-tank-63-license-key-april-2022/) [https://www.rajatours.org/im-not-a-monst](https://www.rajatours.org/im-not-a-monster-demo-hacked-full-product-key-free-download/) [er-demo-hacked-full-product-key-free-](https://www.rajatours.org/im-not-a-monster-demo-hacked-full-product-key-free-download/) [download/](https://www.rajatours.org/im-not-a-monster-demo-hacked-full-product-key-free-download/)